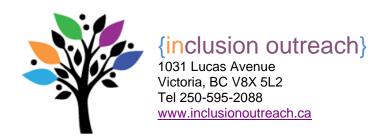

## **How to Connect a Hitch Interface**

A Hitch is a USB computer switch interface with inputs for one or more switches. When used with switch accessible software, students can control a desired function of the computer (mouse click. space bar, enter key etc).

## Steps:

- 1. Connect Hitch to the standard USB port on computer. One LED light on Hitch will turn on when connected.
- 2. Activate select mode button to select the desired function (mouse click. space bar, enter key etc).
- 3. Attach the switch to the Hitch.

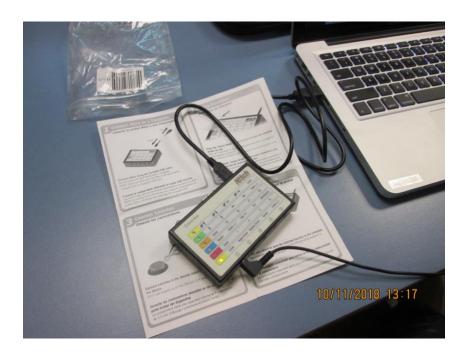

Respect Competence Inclusion Presence Choice

last rev. June 17, 2022 Page 1